## FBISD Establishment Application

*Step 1:* Click on this link <u>https://offcampuspe.fortbendisd.com/</u>

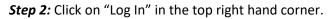

•

| pus PE                                                                                                    |                                                                                                    |                                                                                                    |                              |
|----------------------------------------------------------------------------------------------------|----------------------------------------------------------------------------------------------------|----------------------------------------------------------------------------------------------------|------------------------------|
| Campus P<br>Minimised by for<br>initial by including<br>it is available<br>to a set of the<br>set of the<br>set of the | rt Bend IS and the Texas Education Agency (TEA). These require<br>travel as and from the program.<br>e through the Off-Campus Program are limited to activities that a<br>dis School Only)<br>is school Only)<br>dis School Only)<br>end Swimming<br>tr<br>tr<br>tis<br>dis School Only)<br>addis School Only)<br>dis School Only)<br>addis School Only)<br>dis School Only)<br>dis School Only)<br>dis School Only) | n fort Bend 50 and the approved off-campus establishments, Each establishment must meet all Fort Bend 50° Off Campus PE guidelines, which include a list of basic requirements/re<br>ments must be met and maintained to be eligible for participation in the program. Fort Bend 50 is excluded from the liability/medical expenses that muy develop from the student's par<br>are not offered comprehensively through the physical education or athletic departments of the Fort Bend 50. | ticipation in the Off Campus |
|                                                                                                    |                                                                                                    |                                                                                                    |                              |
| )ff Ca                                                                                                    | mpus PE                                                                                                    | site account email address                                                                                                    |                              |
| off Ca                                                                                                    | mpus PE<br><b>og In</b><br>Login with your FBISD web                                                                                                    | site account email address.                                                                                                    | -                            |
| off Ca                                                                                                    | mpus PE                                                                                                    | vsite account email address.                                                                                                    |                              |
| off Ca                                                                                                    | mpus PE<br><b>og In</b><br>Login with your FBISD web                                                                                                    |                                                                                                    |                              |
| off Ca                                                                                                    | mpus PE<br>og In<br>Login with your FBISD web<br>© Language                                                                                                    | English                                                                                                    |                              |
| off Ca                                                                                                    | mpus PE<br>og In<br>Login with your FBISD web<br>© Language<br>Login Type                                                                                                    | English                                                                                                    |                              |
| )ff Ca                                                                                                    | mpus PE<br>og In<br>Login with your FBISD web<br>© Language<br>Login Type<br>Email                                                                                                    | English                                                                                                    |                              |

Fort Bend ISD | 16431 I

## Step4: You will receive confirmation that an approval e-mail has been sent

| UIS PE Home    |                                                                                                    |
|----------------|----------------------------------------------------------------------------------------------------|
|                |                                                                                                    |
| Quick Links    | Establishment Application                                                                                                    |
| My Application | Off Campus PE Establishment Application                                                                                                    |
| Manage Coaches | In accordance with local district policy, as school district may award physical education credit for appropriate private or commercially sponsored physical activity programs conducted on or off campus. The distr<br>must apply to the commissioner of education for approval of such programs, which may be substituted for state graduation credit in physical education as per Texas Administrative Code (TAC), Chapter 74,<br>Subchapter F. All programs and activities are approved by the Board of Trustees to be of exceptional quality.                                                                                                    |
|                | The Off-Campus Physical Education Program is a cooperative arrangement between Fort Bend ISD and the approved off-campus establishments. Each establishment must meet all Fort Bend ISD's Off Campus<br>guidelines, which include a list of basic requirements/responsibilities that have been determined by Fort Bend ISD and the Texas Education Agency (TEA). These requirements must be met and maintained to b<br>eligible for participation in the program. Fort Bend ISD is excluded from the liability/medical expenses that may develop from the student's participation in the Off Campus PE activity including travel to and fr<br>the program. |
|                | Activities available through the Off-Campus Program are limited to activities that are not offered comprehensively through the physical education or athletic departments of the Fort Bend ISD.                                                                                                    |
|                | An establishment can request approval to offer private or commercially sponsored physical activity programs in two categories. The establishment must offer programs that meet the following criteria to be eli<br>for approval.                                                                                                    |
|                | CATEGORY I: A Category I activity is a private or commercially sponsored physical activity that leads to Olympic level participation and/or competition. These programs involve a minimum of 15 hours per week<br>highly intense, professionally supervised training. Students participating at this level will be dismissed from school during the PE period (usually first or last period of the school day). Students must leave the<br>campus during this time.                                                                                                    |
|                | CATEGORY II: A Category II activity is a private or commercially sponsored physical activity program as certified by the superintendent or his/her designee to be of high quality, well supervised by appropriately<br>trained instructors, and consisting of a minimum of five (5) hours per week. The establishment provides a curriculum aligned to the Texas Essential Knowledge and Skills (TEKS). Students certified to participat<br>this level may not be dismissed from any part of the school day.                                                                                                    |
|                | If you have any questions please contact our Coordinator of Health and PE.                                                                                                    |

ver. 1.0.6604.21390 1/30/2018 11:53:00 am

*Step 5:* Complete the application and then click "Submit" at the bottom.

Notes: You can select multiple activities for each category and level by holding down the "ctrl" key.

|                      | ment Profile |                                   |   |
|----------------------|--------------|-----------------------------------|---|
| Name                 |              | Phone                             |   |
| Street               |              | City                              |   |
| State                |              | Zip                               |   |
| irstName             |              | LastName                          |   |
| Title                |              | Email                             |   |
| Application          | on           |                                   |   |
| Applicatio<br>Catego |              | Category 2                        |   |
|                      |              | Category 2<br>High<br>School YMCA | * |

## <sup>6</sup>*Step 6:* View the details of your application

| ick Links    | Details    |                       |          |                     |  |  |  |  |
|--------------|------------|-----------------------|----------|---------------------|--|--|--|--|
| Application  | Establishn | Establishment Profile |          |                     |  |  |  |  |
| nage Coaches | Name       | Zoe Sports            | Phone    | 713-724-1358        |  |  |  |  |
|              | Street     | Plantation Road       | City     | Richmond            |  |  |  |  |
|              | State      | Texas                 | Zip      | 77406               |  |  |  |  |
|              | FirstName  | Alonzo                | LastName | Ford                |  |  |  |  |
|              | Title      | Owner                 | Email    | dashortstop@aol.com |  |  |  |  |
|              |            |                       |          |                     |  |  |  |  |
|              | Applicatio | n                     |          |                     |  |  |  |  |
|              | Categor    | y 1                   | Categor  | у 2                 |  |  |  |  |
|              | Middl      | Middle Shool          |          | Shool               |  |  |  |  |
|              | Gymnast    | tics Submitted •      | Kar      | Karate Submitted •  |  |  |  |  |

## Step 7: Add coaches. Click on "Manage Coaches"

| us PE Home                                      |                                                                                                    |
|-------------------------------------------------|----------------------------------------------------------------------------------------------------|
| Quick Links<br>My Application<br>Manage Coaches | Establishment Application Off Campus PE Establishment Application In accordance with local district policy, a school district may award physical education credit for appropriate private or commercially sponsored physical activity programs conducted on or off campus. The dist<br>the commissioner of education for approval of such programs, which may be substituted for state graduation credit in physical education as per Tesas Administrative Code (TAC), Chapter 74,<br>All programs and activities are approved by the Board of Trustees to be of exceptioning aquity.                                                                   |
|                                                 | The Off-Campus Physical Education Program is a cooperative arrangement between Fort Bend ISD and the approved off-campus establishments. Each establishment must meet all Fort Bend ISD's Off Campu<br>guidelines, which include a list of basic requirements/responsibilities that have been determined by Fort Bend ISD and the Teass Education Agency (TEA). These requirements must be met and maintained to<br>eligible for participation in the program. Fort Bend ISD is excluded from the liability/medical expenses that may develop from the student's participation in the Off Campus PE activity including travel to and fi<br>the program. |
|                                                 | Activities available through the Off-Campus Program are limited to activities that are not offered comprehensively through the physical education or athletic departments of the Fort Bend ISD.<br>An establishment can request approval to offer private or commercially sponsored physical activity programs in two categories. The establishment must offer programs that meet the following criteria to be<br>for approval.                                                                                                    |
|                                                 | CATEGORY 1: A Category I activity is a private or commercially sponsored physical activity that leads to Olympic level participation and/or competition. These programs involve a minimum of 15 hours per wee<br>highly intense, professionally supervised training. Students participating at this level will be dismissed from school during the PE period (usually first or last period of the school day). Students must leave the<br>campus during this time.                                                                                                    |
|                                                 | CATEGORY (II: A Category II activity is a private or commercially sponsored physical activity program as certified by the superintendent or his/her designee to be of high quality, well supervised by appropriatel<br>trained instructors, and consisting of a minimum of five (5) hours per week. The establishment provides a curriculum aligned to the Texas Essential Knowledge and Skills (TEKS). Students certified to participus<br>this level may not be dismissed from any part of the school day.                                                                                                    |
|                                                 | If you have any questions please contact our Coordinator of Health and PE.                                                                                                    |
|                                                 | Fort Bend ISD   16431 Lexington Blvd.   Sugar Land, TX 77479   Phone: (281) 634-1000                                                                                                    |

ver. 1.0.6604.21390 1/30/2018 11:53:00 am *Step 8:* Select "New Coach" – All coaches and their information needs to be re-entered each year.

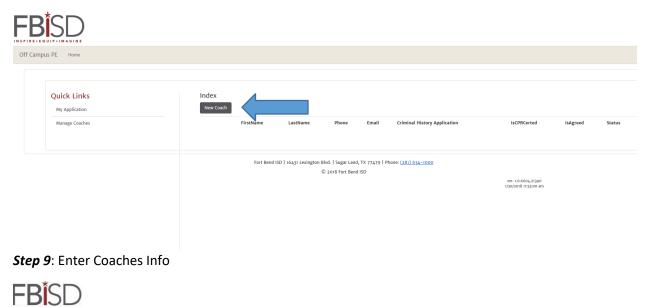

| Quick Links    | Create                               |                                                                                                    |
|----------------|--------------------------------------|----------------------------------------------------------------------------------------------------|
| My Application | Coach                                |                                                                                                    |
| Manage Coaches | FirstName                            |                                                                                                    |
|                | LastName                             |                                                                                                    |
|                | Phone                                |                                                                                                    |
|                | Email                                |                                                                                                    |
|                | Please read the following and check: | Agree that all attendaance and grade verification forms must be completed for each at the end of nine-week grading periodor the student will be removed from Off<br>and placed in a PE class. |
|                |                                      |                                                                                                    |
|                |                                      | Create Back to List                                                                                                    |

Step 10: Add more coaches, by clicking "New Coach".

| <b>-Bİ</b> SD                                                |                             |                  |                                                     |                              |                                   |             |          | - S - E   |
|--------------------------------------------------------------|-----------------------------|------------------|-----------------------------------------------------|------------------------------|-----------------------------------|-------------|----------|-----------|
| Off Campus PE Home Quick Links My Application Manage Coaches | Index<br>New Coach          |                  | Phone                                               | Email                        | Criminal History Application      | IsCPRCerted | IsAgreed | Status    |
|                                                              | Edit View Oders Uplaad File | gton Blvd.   Suj | 713-875-3591<br>agar Land, TX 7747<br>Fort Bend ISD | lori.sartain@fortbendisd.com | чи: 10.466.L3<br>(/j0/2018 11-534 | 390<br>0 am | 2        | Submitted |

**Step 11:** All coaches must have their up to date CPR certification certificate uploaded and complete an FBISD Criminal Background Check. To upload a CPR certificate, click "Upload file", it must be a pfd. FBISD admin will check the Criminal History Application once it has been approved or denied.

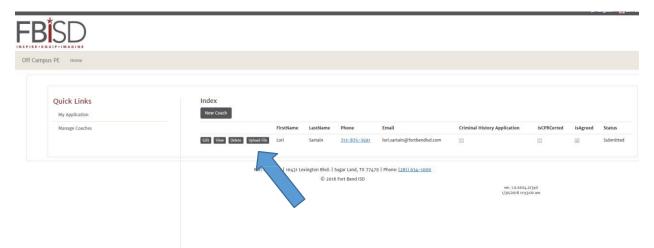

Thank you so much for all you do for the students in Fort Bend ISD. If you have any questions, please contact us at <u>OfficeCampusPE@fortbendisd.com</u>.